# Evaluating CDCL Restart Schemes

Armin Biere **Andreas Fröhlich** Johannes Kepler University, Linz, Austria

## Pragmatics of SAT 2015 POS'15

The University of Texas at Austin Austin, TX, USA

Wednesday, 23rd September, 2015

### Original SAT Competition 2014 Application SAT+UNSAT Cactus **<sup>1</sup>**

Number of solved instances within a given amount of CPU time

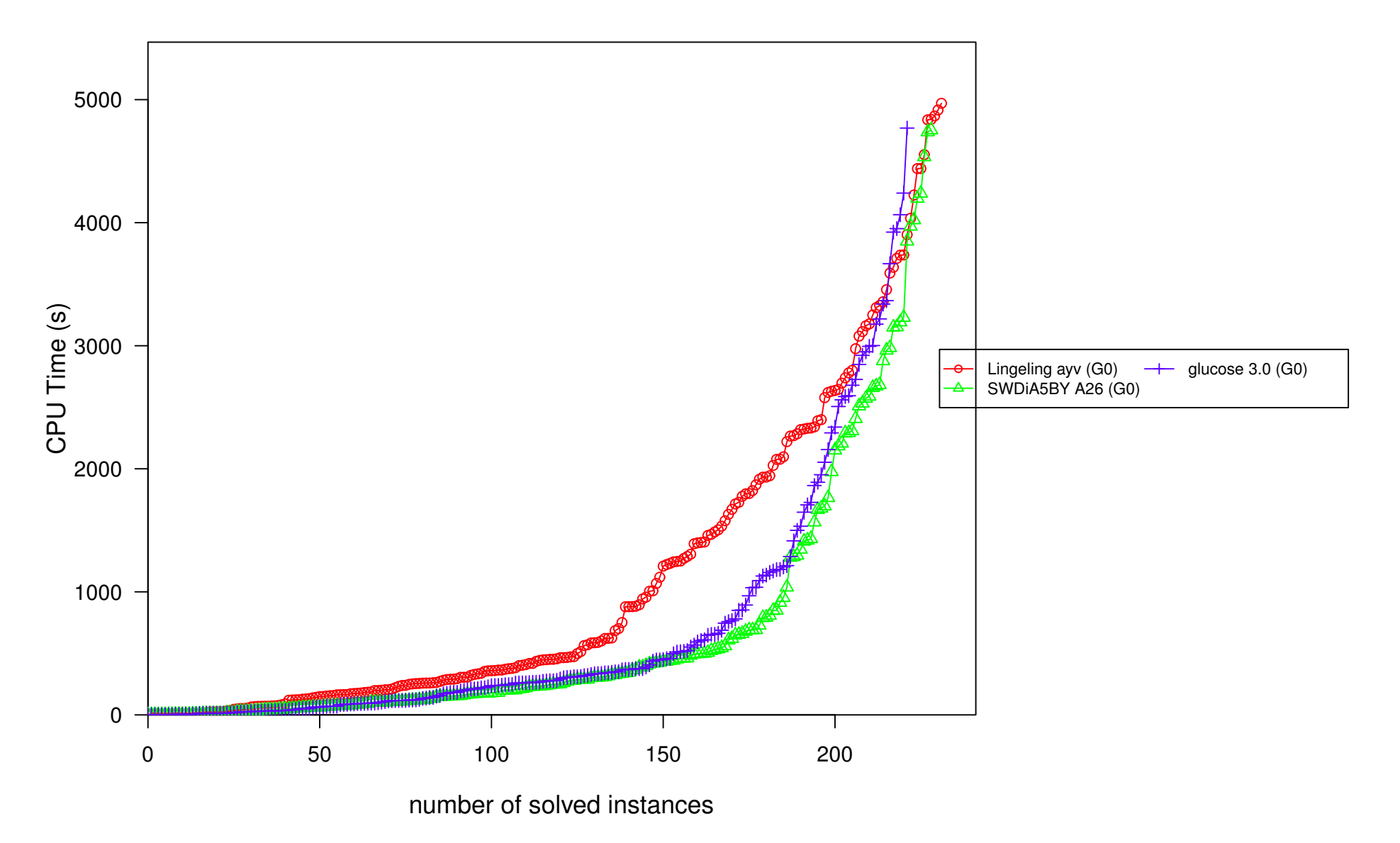

<http://satcompetition.org/edacc/sc14>

#### **Adding Glucose Restarts**

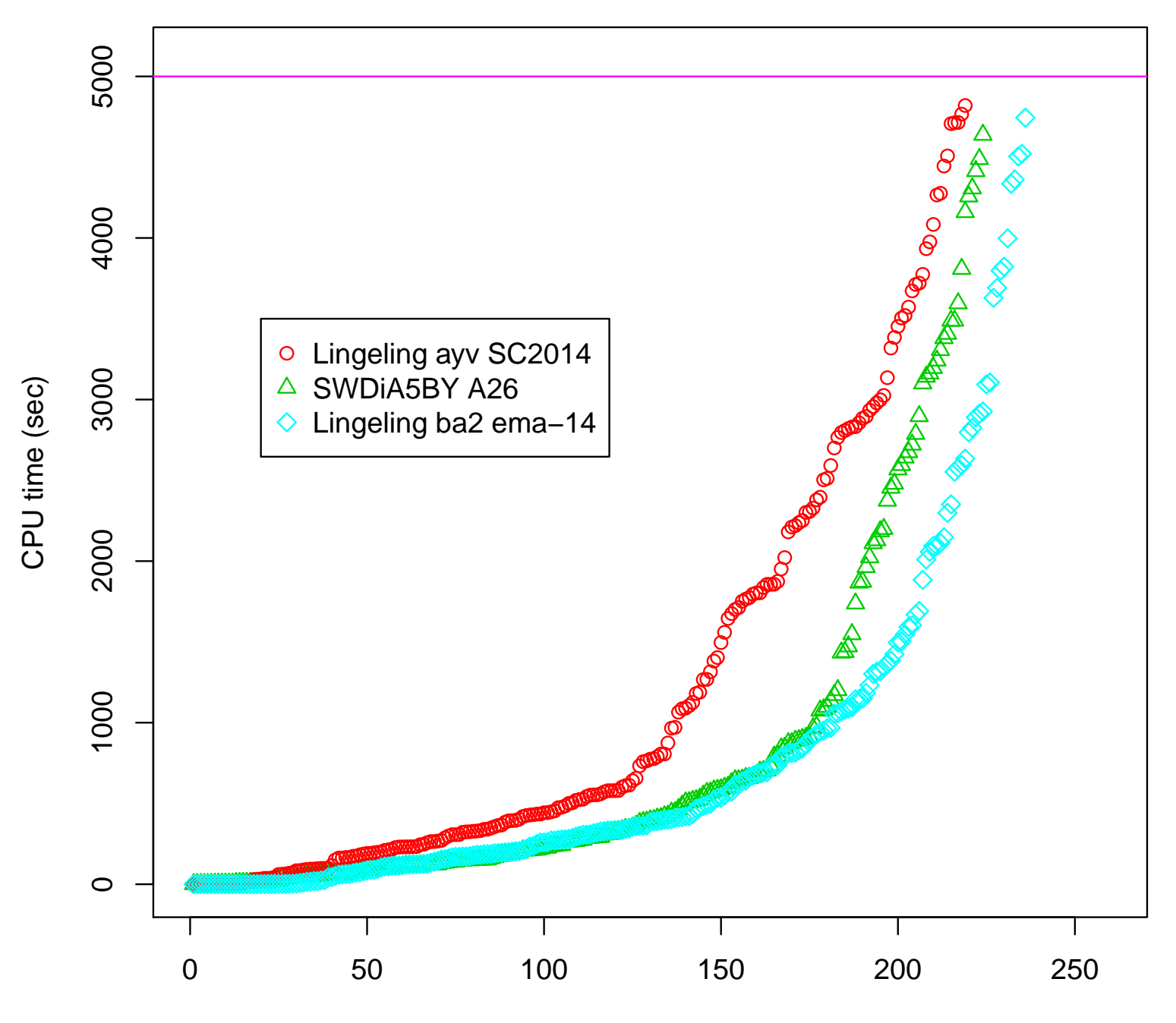

SAT Competition 2014 Application SAT + UNSAT

- Lingeling actually barely won
	- only for long time limit of 5000 seconds  $\mathcal{L}_{\mathcal{A}}$
	- for 900 seconds: no chance  $\overline{\phantom{a}}$
- two main reasons
	- selected benchmark biased towards decendants of Glucose / MiniSAT
	- but Glucose restarts are important for many (selected) benchmarks  $\mathbb{R}^n$
- this paper is about lessons learned while
	- porting the Glucose restart scheme to Lingeling n.
	- and **simplifying** by  $\mathcal{C}^{\mathcal{A}}$

using *exponential moving averages* (*EMA*)

application track instances clustered in buckets (by the organizers):

```
2d-strip-packing (4), argumentation (20), bio (11),
```

```
crypto-aes (8), crypto-des (7), crypto-gos (9),
   crypto-md5 (21), crypto-sha (29), crypto-vpmc (4),
```

```
diagnosis (28), fpga-routing (1),
```

```
hardware-bmc (4), hardware-bmc-ibm (18), hardware-cec (30),
   hardware-manolios (6), hardware-velev (27),
```

```
planning (19), scheduling (30), scheduling-pesp (3),
```

```
software-bit-verif (9), software-bmc (6), symbolic-simulation (1), termination (5)
```
in total **300** instances clustered in **23** buckets

#### **lingeling−sc2014 versus SWDiA5BY**

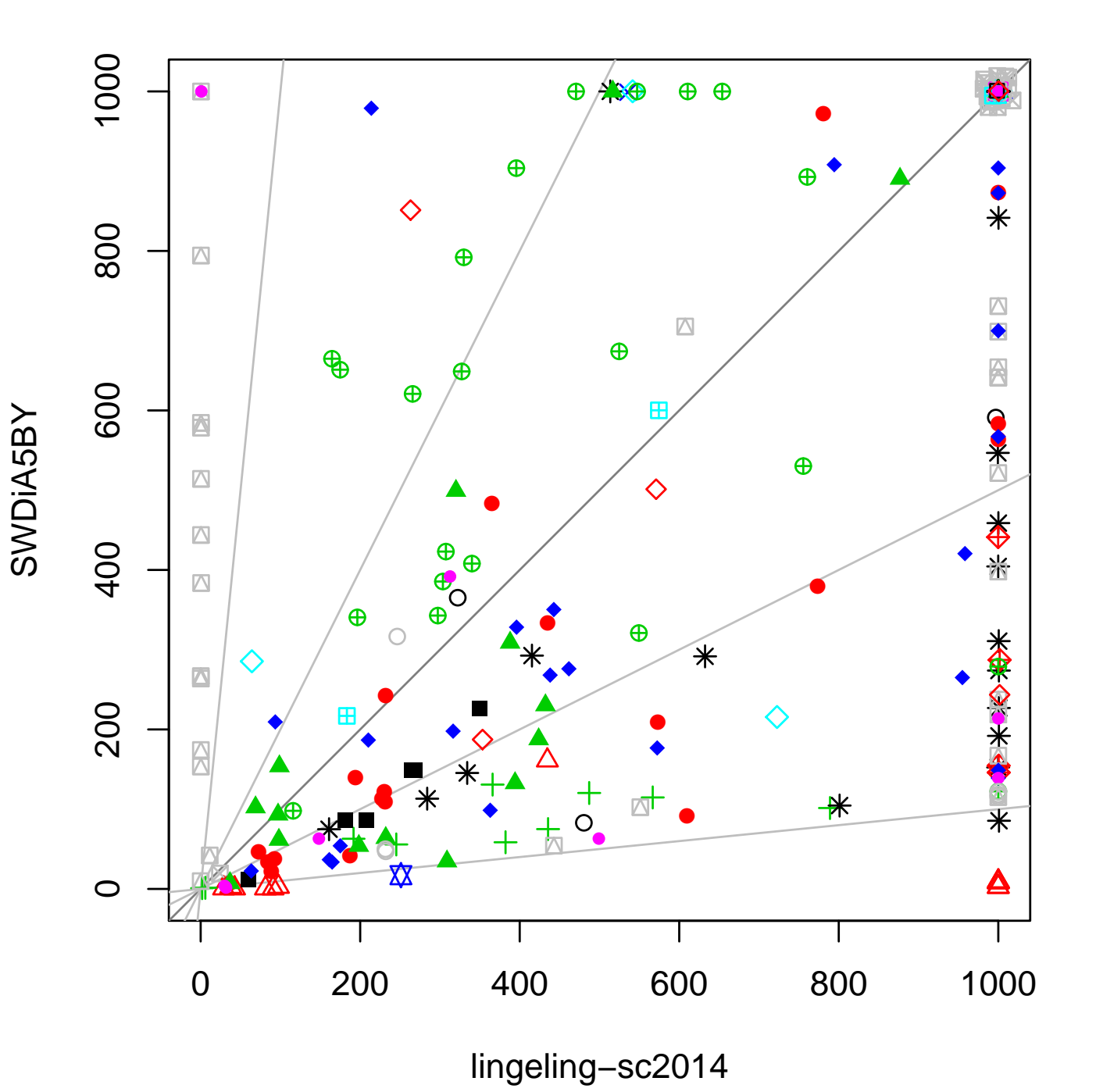

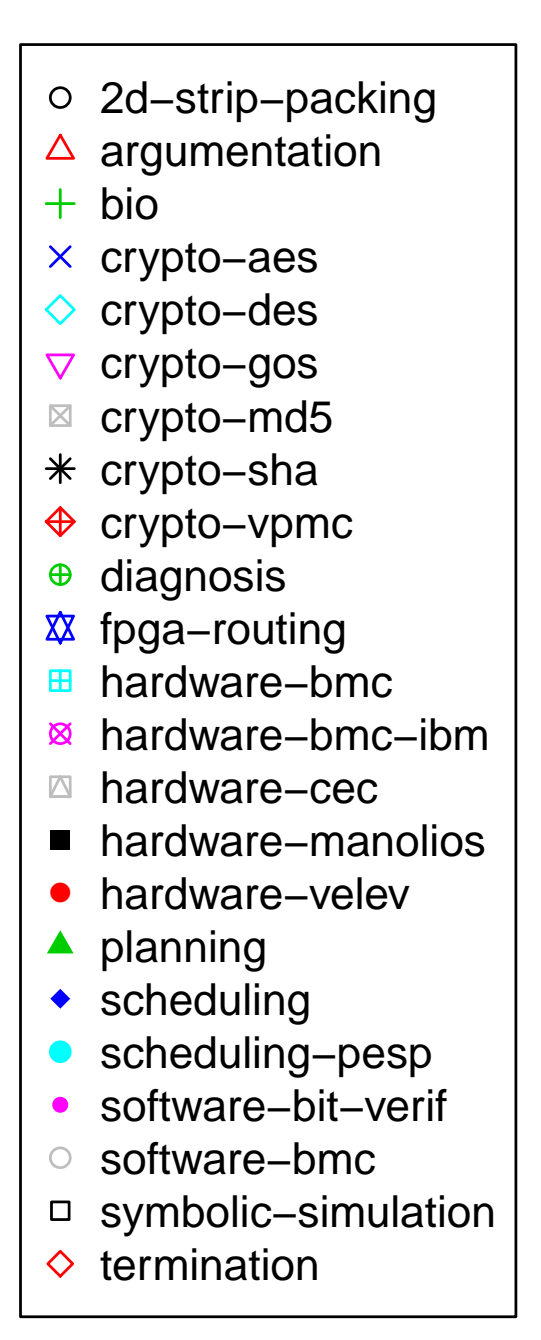

#### **lingeling−ema−14 versus SWDiA5BY**

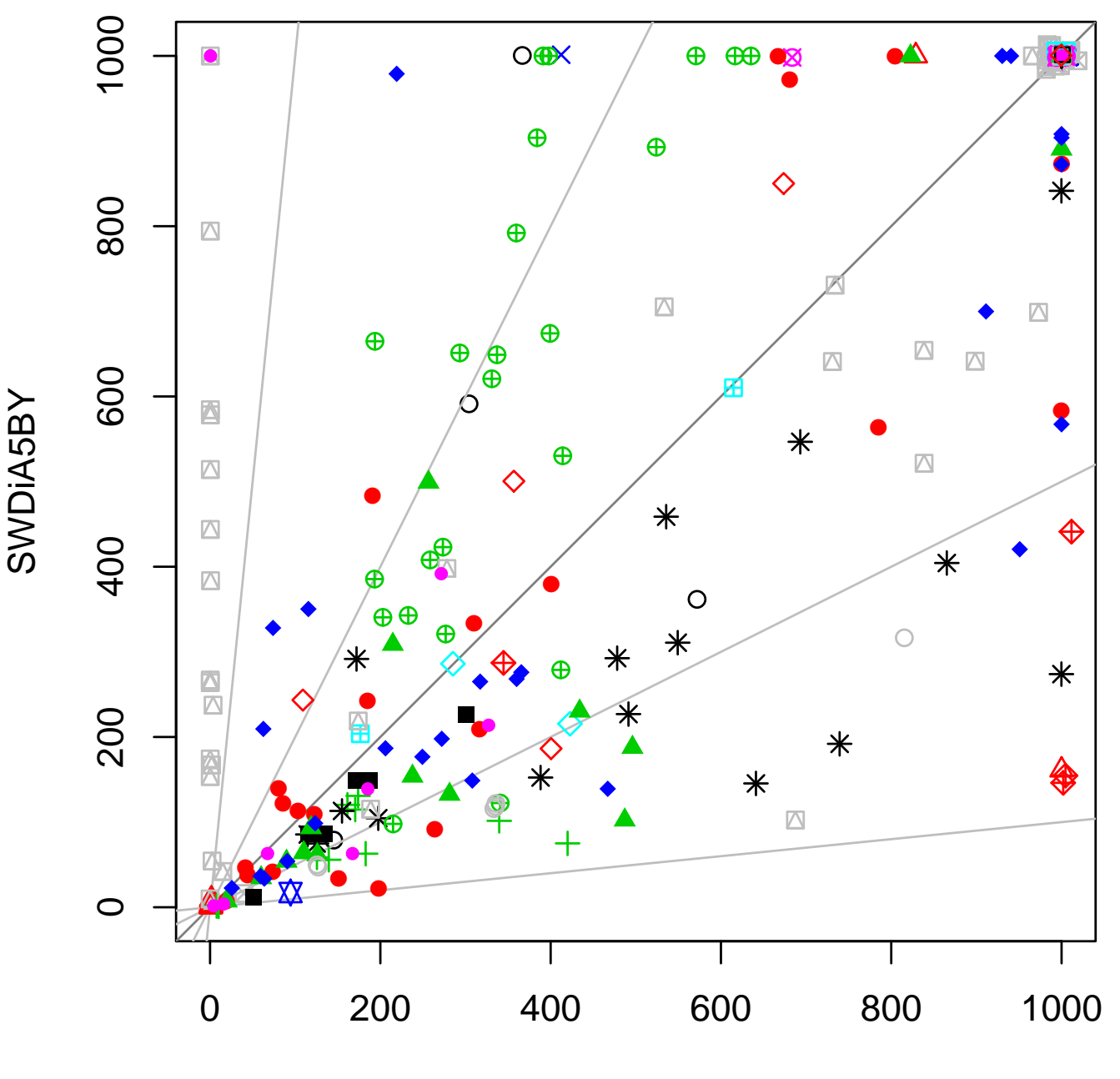

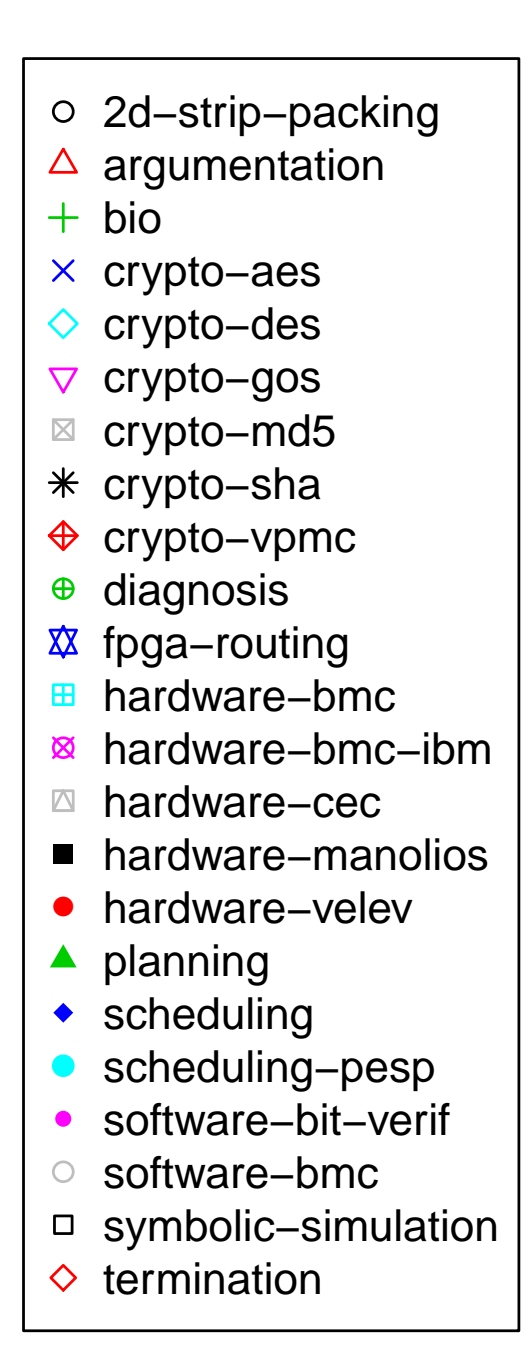

lingeling−ema−14

```
Status run_CDCL_loop_with_restarts () {
  for (j; j) {
    if (bcp ()) {
           if (restarting ()) restart ();
      else if (!decide ()) return SATISFIABLE;
    } else {
      conflicts++;
      if (!analyze ()) return UNSATISFIABLE;
    }
  }
}
```
- $\blacksquare$  run BCP and conflict analysis (including learning) until completion
- restart if restart policy implemented in restarting says so
- usually based on a global conflicts counter
- otherwise pick next decision (unless all are assigned)

```
bool restarting () {
  return conflicts >= limit;
}
void static_uniform_restart () {
  restarts++;
  limit = conflicts + interval;
 backtrack (0);
}
void static_geometric_restart () {
  limit = conflicts + interval * pow (1.5, ++restarts);
  backtrack (0);
}
void luby_restart () {
  limit = conflicts + interval * luby (+trestarts);backtrack (0);
}
```
#### **static schemes**

- fixed schedule of restarts only based on conflicts counter  $\mathbb{R}^n$ 
	- **uniform intervals**: wait a fixed number of conflicts after each restart F

#### **non-uniform restart intervals**  $\overline{\mathbb{R}}$

- number of performed restarts determines next interval (in terms of conflicts)
- arithmetically or geometrically increasing actual interval
- Luby scheme (also known as reluctant doubling)
- inner-outer scheme

#### **dynamic schemes**

- *agility* based restart blocking  $\mathbb{R}^n$
- *local restarts* (not discussed in the paper nor the talk)  $\mathbb{R}^n$
- *reusing the trail* implicitly also blocks restarts (even partially)  $\mathbb{R}^n$
- *Glucose restart* scheme (focus here)  $\mathbb{R}^n$

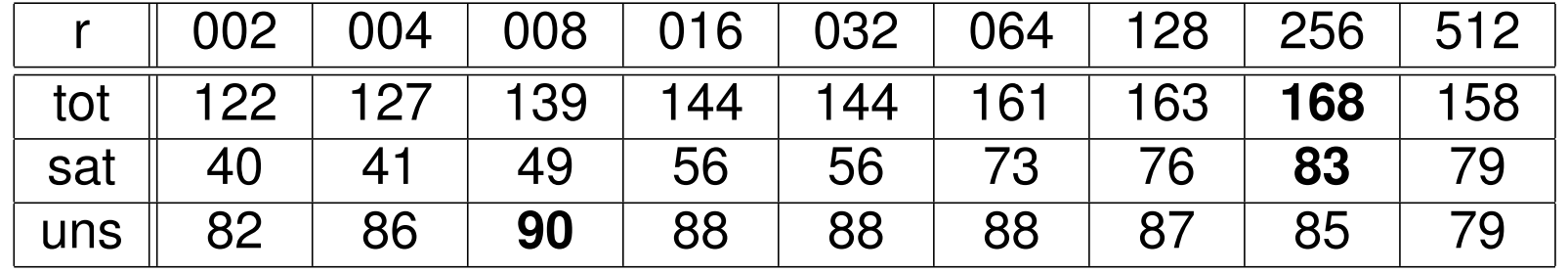

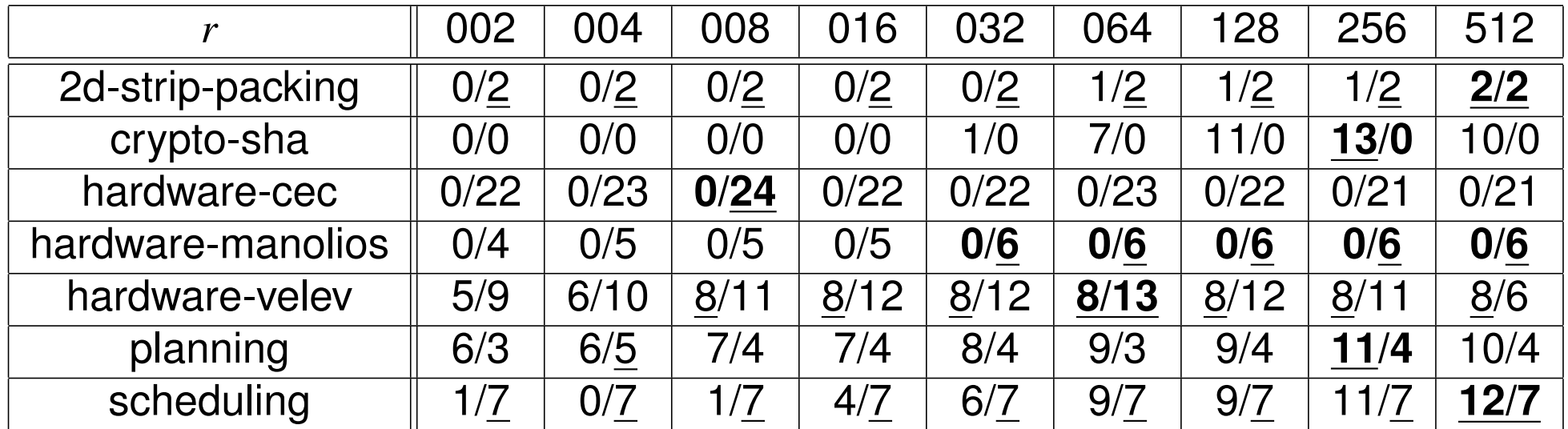

#### SAT / UNSAT

underlined best

**static−008 versus static−256**

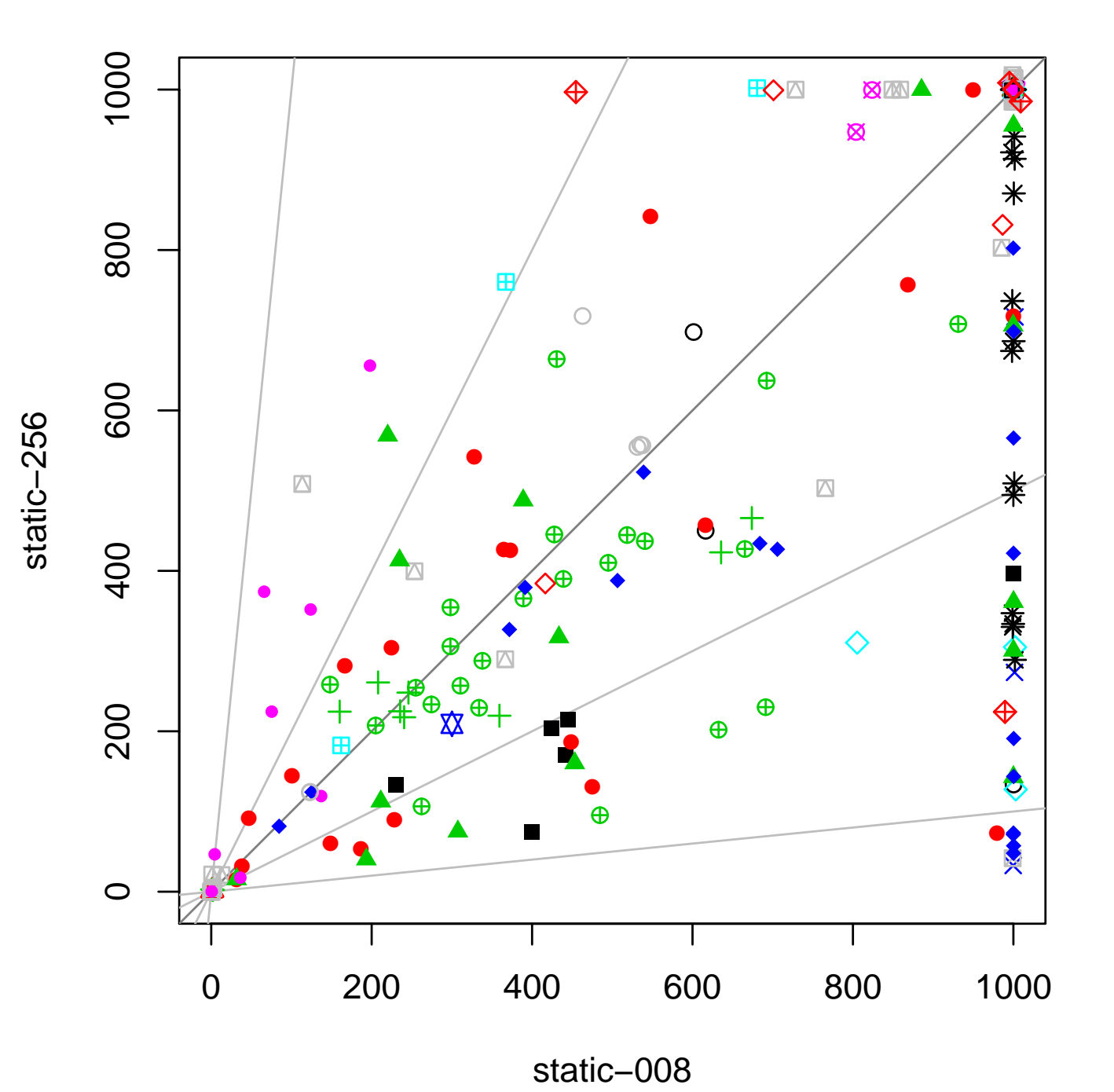

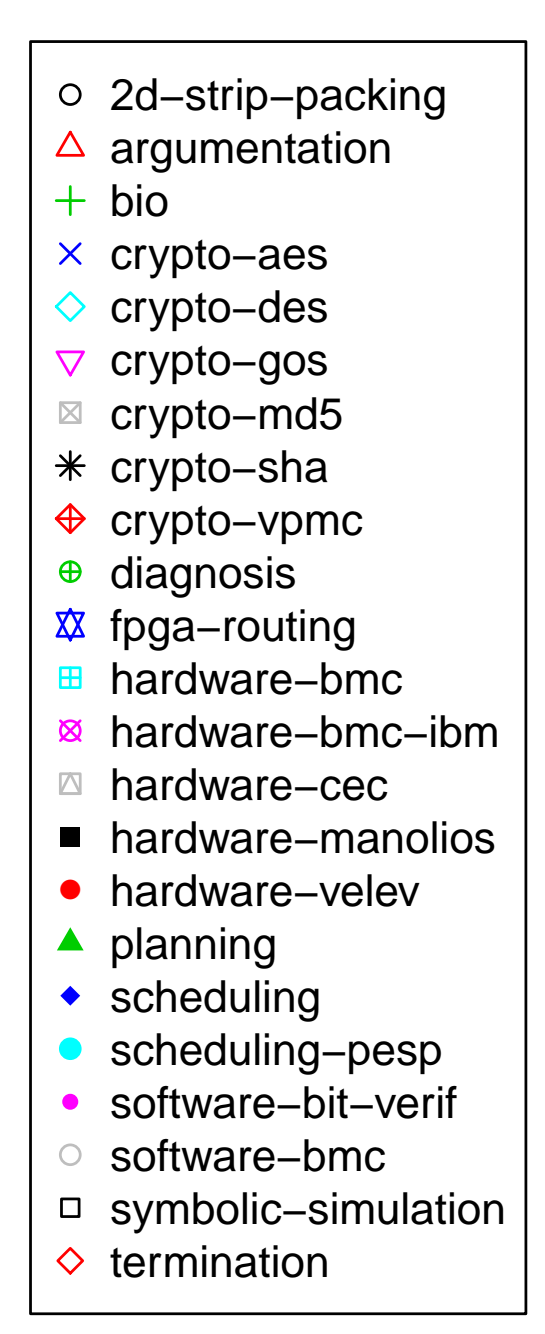

**static−064 versus static−512**

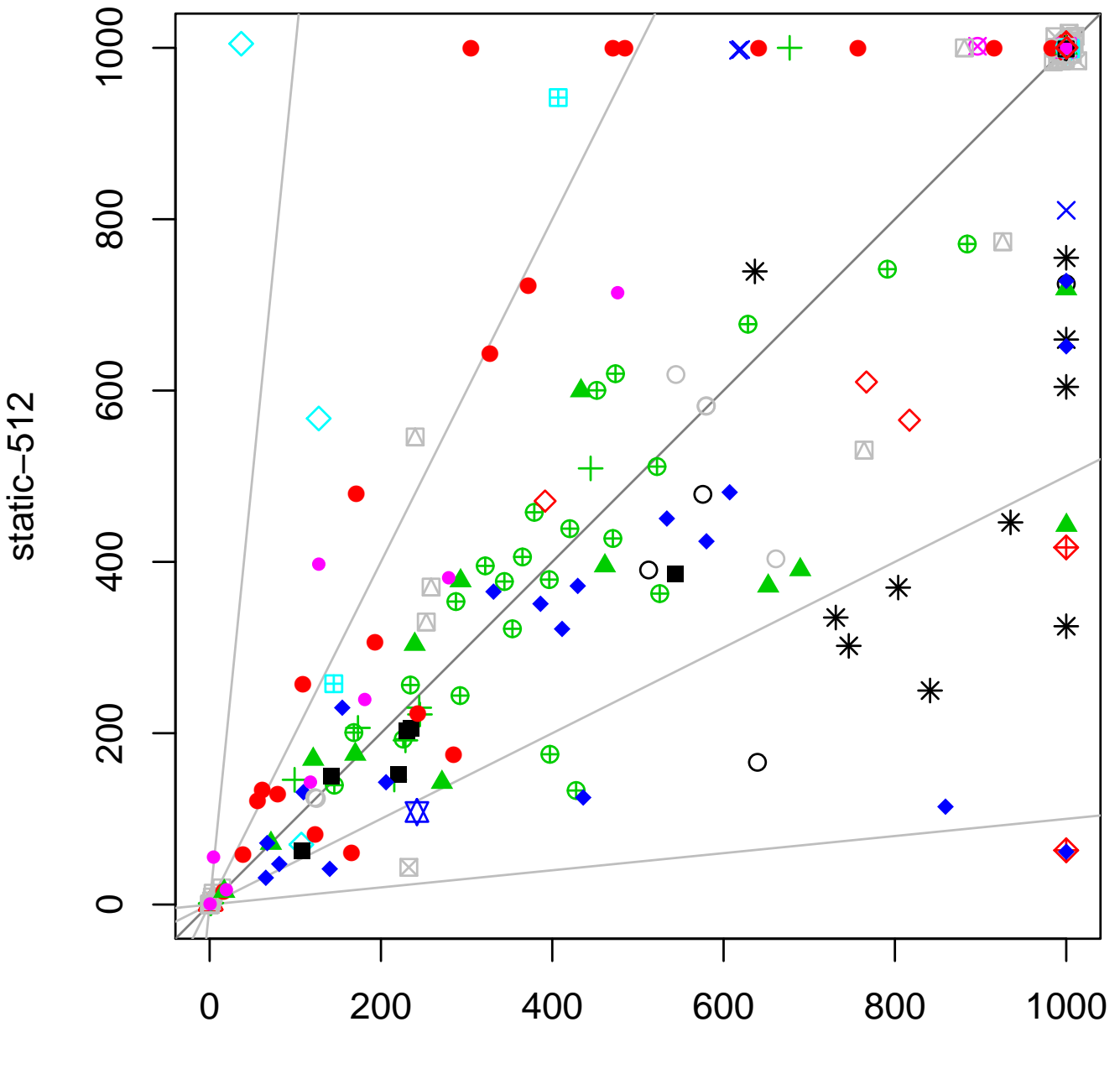

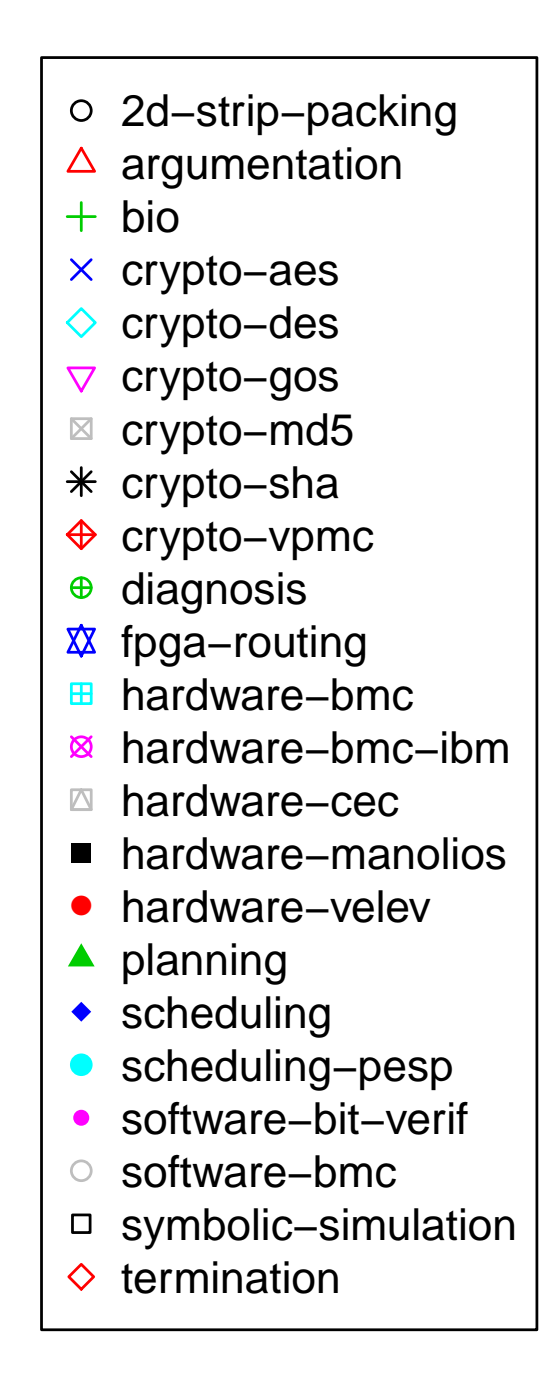

static−064

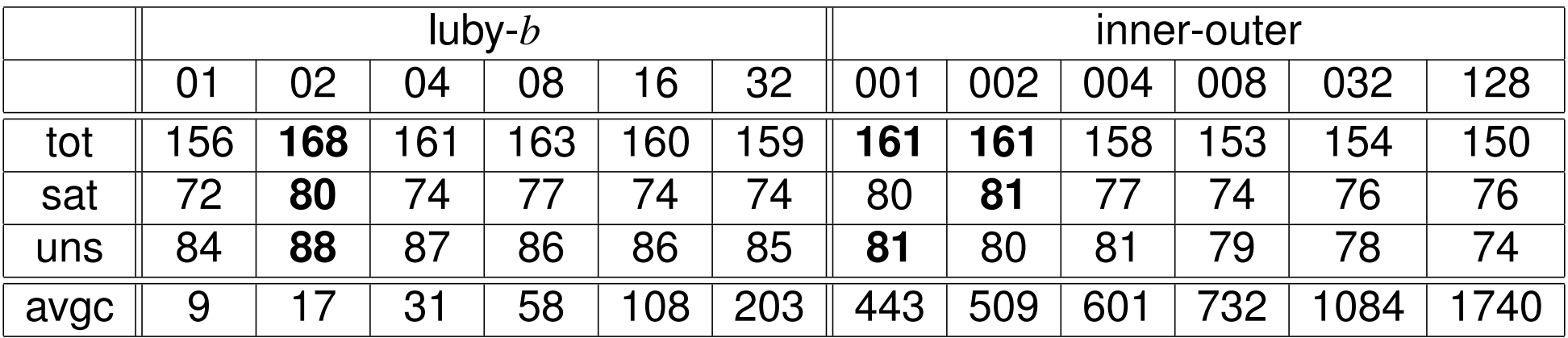

avgc = average restart interval (over all instances) in conflicts

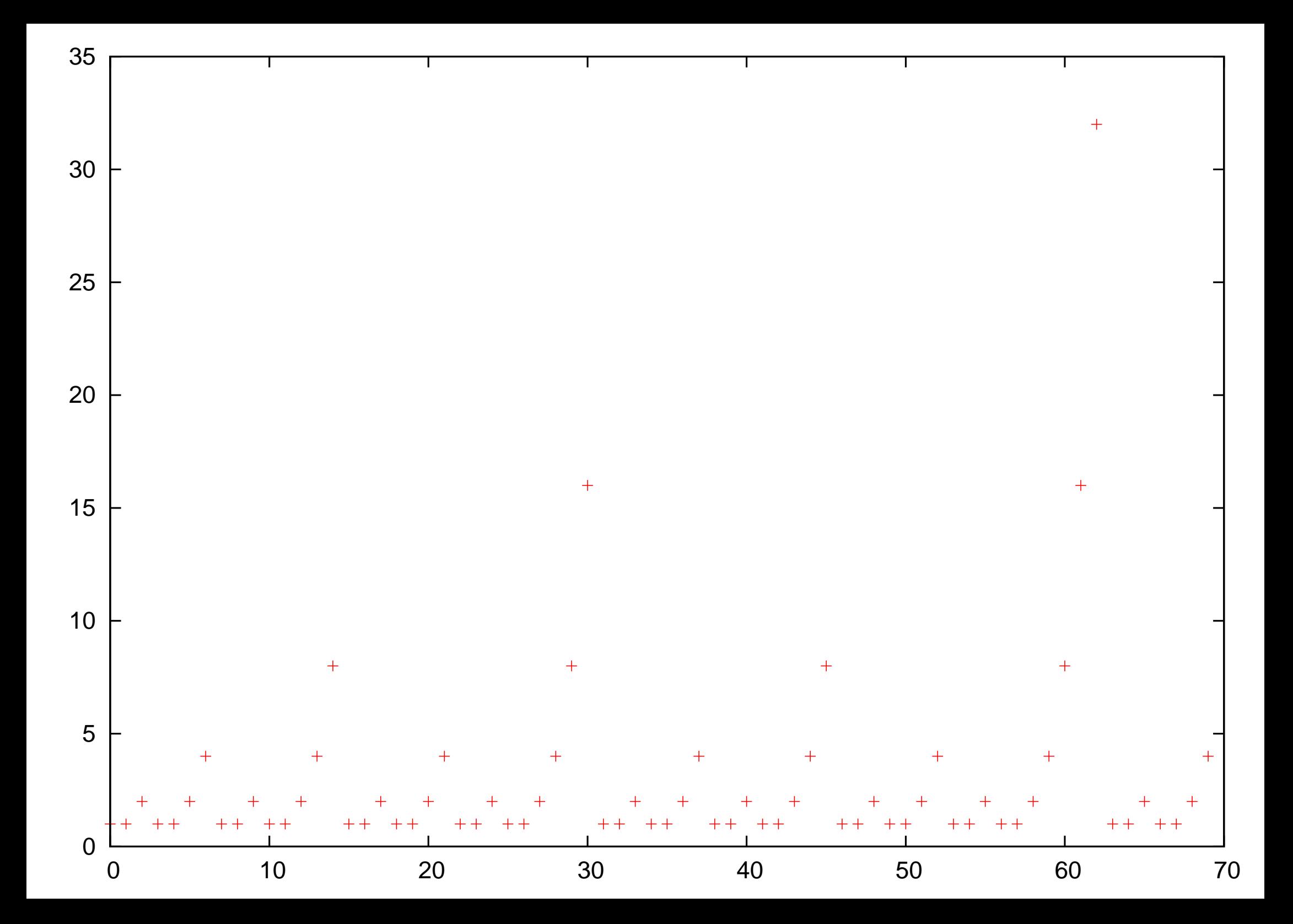

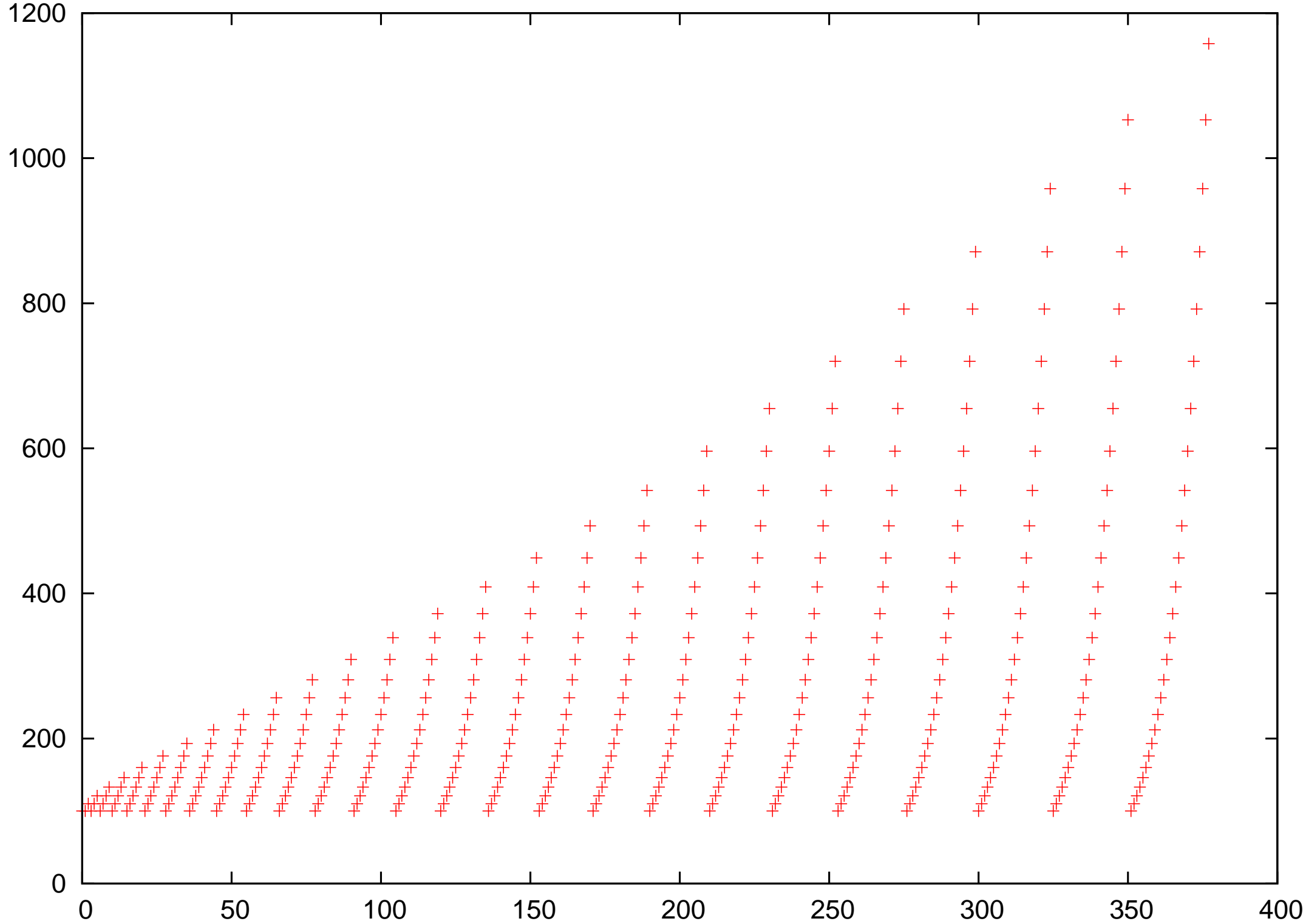

```
bool restarting () {
  return conflicts >= limit &&
     average_RECENT_lbds () > 1.25 \times average_ALL_lbds ();
}
```

```
void glucose_restart () { // same as static_uniform_restart
  restarts++;
  limit = conflicts + 50;
  backtrack (0);
}
```
- glucose level (LBD) of learned clause:
	- number of different decision levels in a learned clauses  $\mathbb{R}^n$
	- calculated at the point the clause is learned during conflict analysis
- last 50 LBDs are stored and considered recent (explicit LBD queue)
- total average of all LBDs is simply  $sum\_lbd / contlicts$
- for discussion of *blocking restarts* since Glucose 2.1 see the paper

Glucose uses *simple moving average* (*SMA*) for the average of recent LBDs and *cumulative moving average* (*CMA*) for the the average of all LBDs and

simple 
$$
\text{SMA}(n, w) = \frac{1}{w} \cdot (t_n + t_{n-1} + \dots + t_{n-w+1})
$$
 with  $n \ge w \ge 1$   
\ncumulative  $\text{CMA}(n) = \text{SMA}(n, n)$   
\n $\text{CMA}(n) = \text{CMA}(n-1) + \frac{t_n - \text{CMA}(n-1)}{n}$   
\n $\text{SMA}(n, w) = \text{SMA}(n-1, w) + \frac{t_n}{w} - \frac{t_{n-w}}{w}$ 

requires  $SMA(n,50) > 1.25 \cdot CMA(n)$  to restart and 50 conflicts have passed

we suggest to use *EMA*s instead of the "fast" *SMA* and/or "slow" *CMA*

$$
\text{exponential} \quad \text{EMA}(n, \alpha) \quad = \quad \alpha \cdot t_n + (1 - \alpha) \cdot \text{EMA}(n - 1, \alpha) \quad \text{ with } 0 < \alpha < 1 \qquad a \approx \frac{2}{1 + w}
$$

$$
\text{alternative} \quad \text{EMA}(n, \alpha) \quad = \quad \text{EMA}(n-1, \alpha) + \alpha \cdot (t_n - \text{EMA}(n-1, \alpha))
$$
\n
$$
\text{next estimate} \quad \text{difference/error}
$$

current estimates de

to restart version *average* requires  $(-5) > 1.25 \cdot \text{CMA}(n)$ 

to restart version *ema-14* requires

$$
EMA(n, 2^{-5}) > 1.25 \cdot EMA(n, 2^{-14})
$$

and again in both cases that a certain number of conflicts say 50 have passed

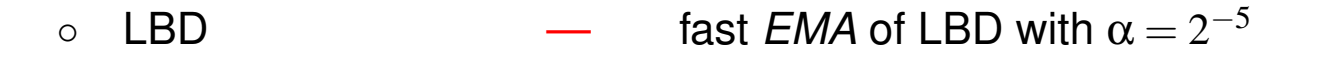

| restart  $-$  slow *EMA* of LBD with  $\alpha = 2^{-14}$  (ema-14)

| inprocessing — *CMA* of LBD (average)

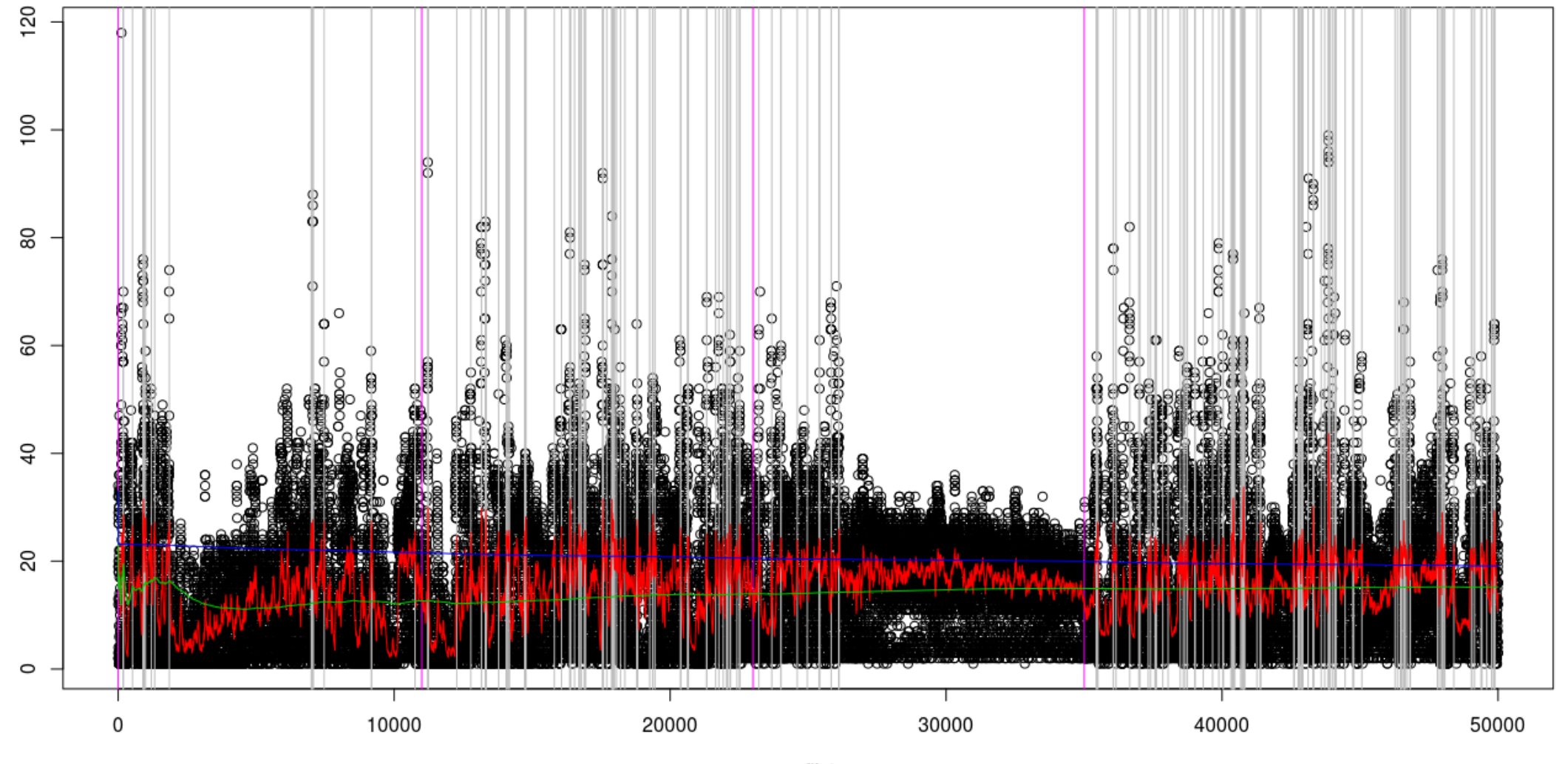

conflicts

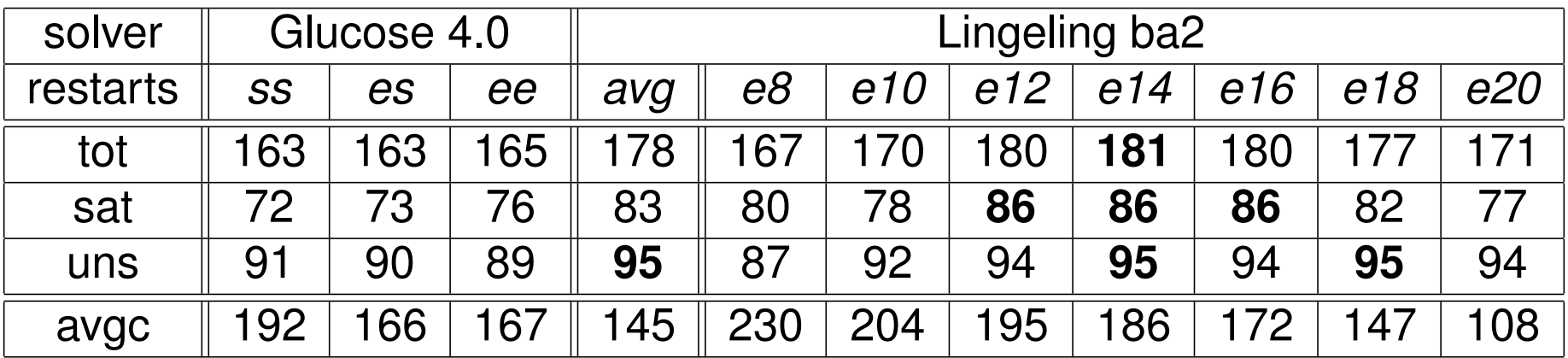

Glucose 4.0 column *ss* correspond to the original Glucose version column *es* to adding EMAs for only forcing restarts

column *ee* includes using EMA for blocking restarts too

column *avg* is Lingeling version *average* of Glucose version *ee*

columns *eX* correspond to Lingeling versions *ema-X* using a slow EMA with  $\alpha = 2^{-X}$  instead of CMA

```
double fast, slow;
...
bool analyze () {
  int lbd;
  ...
  slow += (lbd - slow)/(double)(1<<14);
  fast += (lbd - fast)/(double)(1<<5);
  ...
}
bool restarting () {
  return conflicts > limit && fast > 1.25 \times slow;
}
```
#### fast 64-bit fixed point implementation avoiding floating point

inspired by Donald Knuth's implementation of our agility metric

```
long fast, slow; \frac{1}{1000} // assume (sizeof (long) == 8);
                                // initialization code skipped ...
bool analyze () {
  int lbd; \langle \rangle / assume (sizeof (int) == 4);
  ...
  fast -= fast >> 5;
  fast += lbd << (32 - 5);
  slow - slow \gg 14;
  slow += lbd << (32 - 14);
  ...
}
bool restarting () {
  return conflicts > limit && fast / 125 > slow / 100;
}
```
#### Conclusion **<sup>23</sup>**

- data and source:<http://fmv.jku.at/evalrestart/evalrestart.7z>
- optimal restart interval varies with benchmark bucket
	- for miters fast restarts essential  $\overline{\phantom{a}}$
	- for crypto benchmarks longer intervals necessary  $\mathbb{R}^n$
	- disabling restarts completely is bad  $\mathbb{R}^n$
	- Glucose restarts superior to Luby style  $\mathcal{L}_{\mathcal{A}}$
- presented an EMA variant of the Glucose restart scheme
	- simpler model, simpler to implement n.
	- similar performance (slightly faster)  $\mathcal{C}$
- future work  $\mathcal{L}_{\mathcal{A}}$ 
	- how to improve blocking of restarts  $\mathbb{R}^n$
	- restart intervals still not optimal: really need machine learning?  $\mathbb{R}^n$
	- finally cross-fertilize ideas from *SAT and Stock Market Analysis* M

originally proposed title for this paper

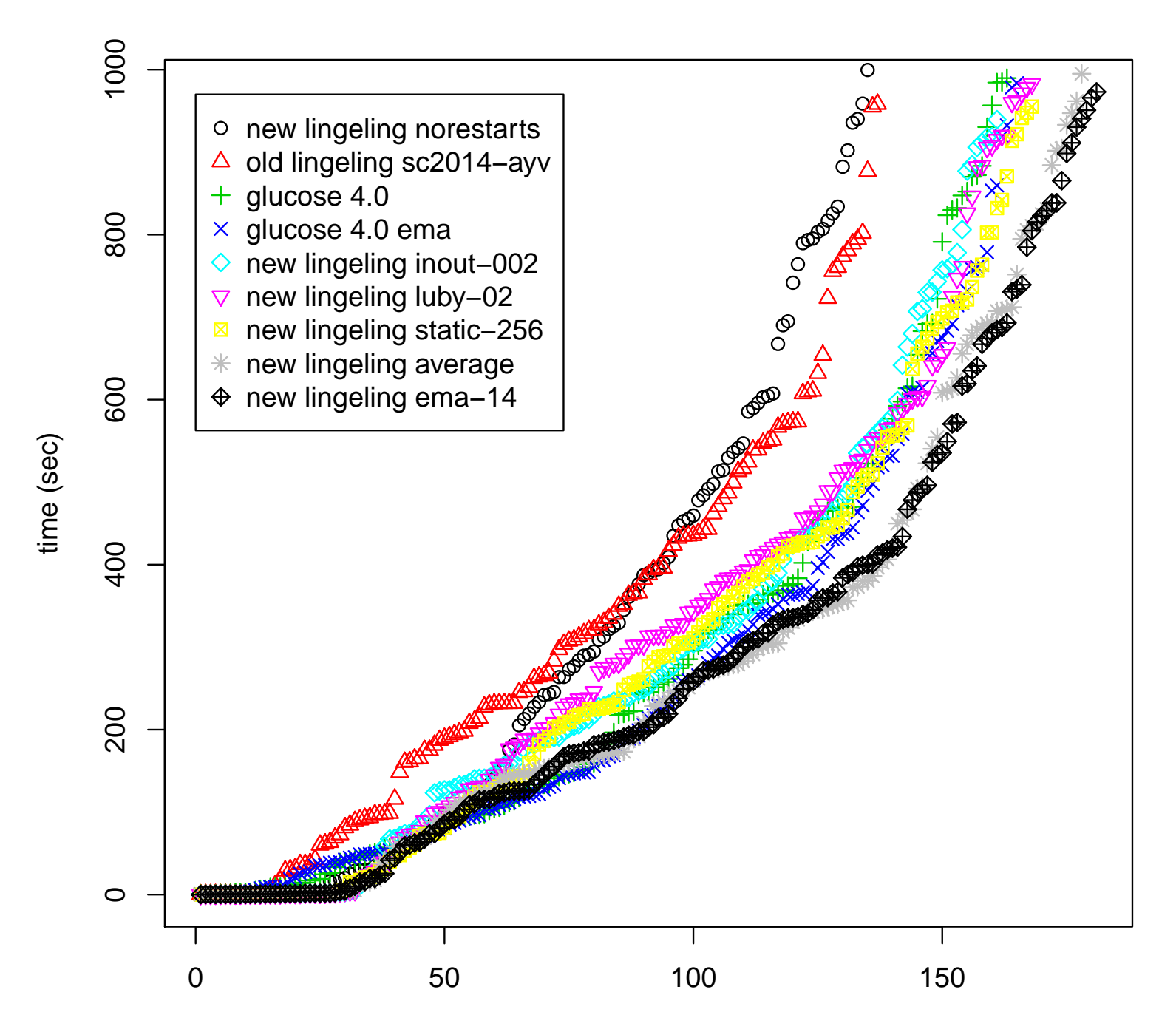

solved SAT competition 2014 application instances (ordered by solving time)